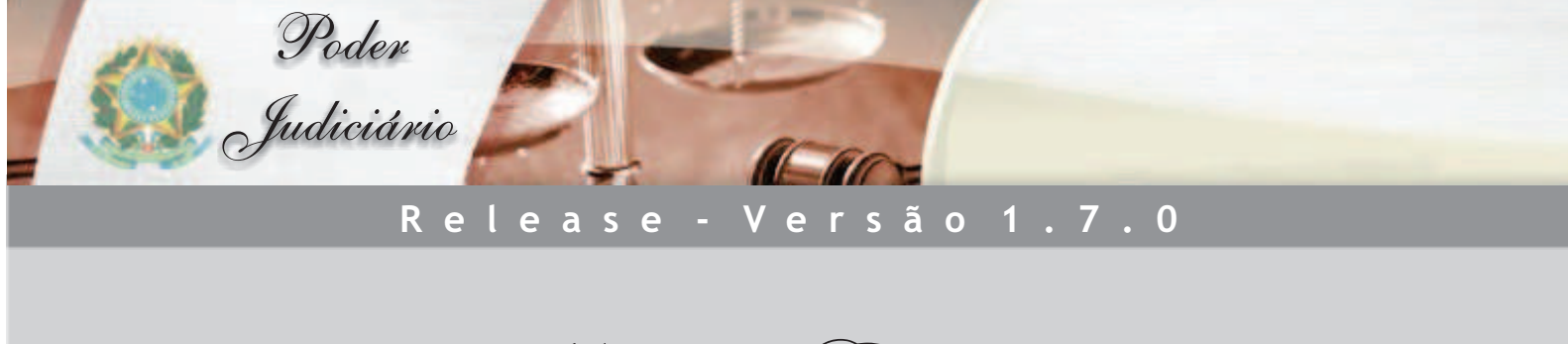

Malote Digital

## **Alterações na versão 1.7.0**

## **Módulo - Malote Digital**

 Correção de problema no relatório de envios externos quando a data final é igual à data inicial.

 $\bullet$ Correção de problema no relatório de envios internos quando a data final é igual à data inicial.

 $\bullet$ Alteração da exibição dos segmentos judiciários no caso de serem tribunais centralizados e o pimc – sistema central localizado no CNJ - estar fora. Com a modificação somente são exibidas as UO's do tribunal em que o usuário encontra-se logado.

 $\bullet$ Alteração na forma como o tipo de envio - interno ou externo - é definido. Antes considerava o endereço do webservice do remetente e destinatário da mensagem, agora considera os códigos de segmento e unidade judiciária.

 $\bullet$ Ordenação do nome das UOs apresentadas quando o usuário logado possuir vínculo com mais de uma UO.

- · Inclusão do nome original do documento na folha de rosto.
- $\bullet$ Remoção da informação de prioridade no envio de documentos sigiloso.
- $\bullet$ Alteração da tela de documentos não lidos. Os documentos pertencentes a um mesmo envio continuam na tela até que todos tenham sido lidos.
- $\bullet$ Alteração da tela de últimos documentos lidos. Agrupando os documentos pertencentes a um mesmo envio ordenados pela data de leitura.
- Alteração da tela de últimos documentos enviados. Agrupando os documentos pertencentes a um mesmo envio ordenados pela data de envio.
- $\bullet$ Alteração da tela de documentos lidos. Agrupando os documentos pertencentes a um mesmo envio ordenados pela data de leitura.
- Alteração da tela de documentos enviados. Agrupando os documentos pertencentes a um mesmo envio ordenados pela data de envio.
- $\bullet$ Remoção da informação de prioridade nas informações exibidas no item de menu sigilosos.
- $\bullet$ Alteração da tela de documentos sigilosos. Agrupando os documentos pertencentes a um mesmo envio ordenados pela data de leitura.
- $\bullet$ Padronização do layout das telas: últimos lidos, últimos enviados, lidos, enviados, sigilosos, recibos de documentos enviados e lidos e recibos de documentos enviados e não lidos.
- Inclusão de checkbox na tela de documentos lidos para verificar se os registros exibidos devem ser somente os não lidos pelo usuário logado.  $\bullet$
- Alteração da tela de recibos de documentos enviados e lidos. Agrupando os documentos pertencentes a um mesmo envio. Ordenados pela data de envio.  $\bullet$

Alteração da tela de recibos de documentos enviados e não lidos. Agrupando os documentos pertencentes a um mesmo envio. Ordenados pela data de envio.  $\bullet$ 

Alteração do relatório de funcionários adicionando as informações de inativo, data inicial e final de vínculo e função exercida.

- Inclusão de filtro para pesquisar somente registros ativos no relatório de funcionários.  $\bullet$
- Remoção da opção de "voltar" da tela de últimos documentos enviados.  $\bullet$
- Correção do editor de texto na funcionalidade de Avisos (Não estava funcionando no IE 8).
- Alteração da opção de visualização de Unidades Organizacionais externamente. Correção: Quando o sistema encontra-se centralizado, a opção de visualização externa deverá ser valida para todas as Unidades Organizacionais internas e externas.

Validação da seleção do grupo de envio no momento do envio. Unidades Organizacionais que não possuem permissão de visualização de Unidades Organizacionais externas, não podem visualizar as Unidades externas dentro do grupo de envio

Correção da exclusão de Unidades Organizacionais dentro do grupo de envio no momento do envio.

 Alteração da tela de recibo de documentos enviados e lidos possibilitando ao usuário carregar o documento além de emitir o recibo.

 Alteração da tela de recibo de documentos enviados e não lidos possibilitando ao usuário emitir o recibo além de carregar o documento.

 $\bullet$ Remoção da informação de prioridade no encaminhamento de documentos.

 $\bullet$ Alteração na rotina de leitura de documentos removendo, ao final do procedimento, o arquivo temporário criado.

## **Módulo - Organizacional**

 Correção de bug identificado na tela de cadastro de novos funcionários. Após realizar o cadastro a parte relacionada aos perfis disponíveis era apagada da tela.